## Are Your XBRL Business Reports XBRL Global Ledger SouRCeD?

XBRL Global Ledger SRCD – for Unambiguous One-time and Automated Mapping from XBRL Global Ledger to XBRL FR (or any other XML Schema-based report)

See also prior documents:

- CrossRefFR\_GL (December 2005)
- Unambiguous\_GLtoFR (March 2006)
- Message 372 from INT-GL, dated 2006-09-20, titled "SRCD summary from Toronto F2F"

## Introduction

XBRL's Global Ledger is the bridge from business events and transactions to end reporting and, as such, is an extensible framework that can represent the drill-down detail that supports XBRL's end reporting formats. The Global Ledger can represent all of the detail necessary for applications to summarize and aggregate the data in many different ways. In addition, the Global Ledger has, from its early days, included guidance of eventual summarization to end reports through the [xbrlInfo] structure.

Over time, two potential classes of users of the Global Ledger (in particular, as the detail for end reporting) have indicated they want other ways to drive the creation of end reports or to show the linkages to specific reports: both more sophisticated ways to drive XBRL FR1 creation and "simpler" ways of annotating the exact content in an original FR document that Global Ledger-represented facts relate to. Also, in some circumstances there has been demand for a way to represent XBRL data in a flat, hierarchical XML format as a simpler, optimized interface from/to accounting and business software and XBRL

These demands have led to the development of the new *SRCD* module – **S**ummary **R**eporting Contextual **D**ata, new Global Ledger elements that help drive linkages to the "contextual data" (*contexts*, units and other attributes) found in "summary reporting" (especially XBRL FR reporting, but in general any XML-based reporting format.)

<sup>&</sup>lt;sup>1</sup> In this document, we use "XBRL FR" to refer to summary oriented taxonomies and instances that are governed by XBRL's technical documents including FRTA (http://www.xbrl.org/TaxonomyGuidance/); it is not limited to Financial Reporting per se.

The second Public Working Draft of the SRCD module works with the existing XBRL Global Ledger Taxonomy Framework and is currently available in a palette that includes all of the current RECOMMENDED modules. The elements of the SRCD, along with the existing [xbrlInfo] elements, are represented in Table 1: Content of the [xbrlInfo] and [summaryReportingTaxonomies] structure.

This document assumes basic to intermediate knowledge of XBRL FR and GL instance creation.

| Label                                                         | Data expected        |
|---------------------------------------------------------------|----------------------|
|                                                               |                      |
| Document Information (parent)                                 |                      |
| Summary Reporting Taxonomies                                  | Q. :                 |
| Summary Reporting Taxonomy ID                                 | String               |
| Summary Reporting Taxonomy Namespace                          | Token                |
| Summary Reporting Taxonomy schemaRef Href                     | String               |
| Summary Reporting Taxonomy Header                             | String               |
| Summary Reporting Taxonomy Description                        | String               |
| XBRL Information (parent)                                     |                      |
| XBRL Allocation                                               | Enumerated           |
| Summary Reporting Element                                     | QName                |
| Detail Matching Element                                       | QName                |
| Summary Tuple Path                                            | XPath                |
| Detailed Content Filter                                       | XPath                |
| Reporting Date Selector                                       | QName                |
| Commencer Descision Descinals                                 |                      |
| Summary Precision Decimals Summary Precision                  | Non-negative integer |
| Summary Precision INF                                         | None                 |
| Summary Decimals                                              | Integer              |
| Summary Decimals INF                                          | None                 |
| Summary Decimars INI                                          |                      |
| Summary Context                                               |                      |
| Summary Entity                                                |                      |
| Summary Entity Identifier                                     | Token                |
| Summary Entity Scheme                                         | URI                  |
| Summary Entity Segment (See below)                            |                      |
| Summary Period                                                |                      |
| Summary Period Instant                                        | Date                 |
| Summary Period Start Date                                     | Date                 |
| Summary Period End Date                                       | Date                 |
| Summary Period Forever                                        | None                 |
| Summary Entity Scenario (See below)                           |                      |
| The Segment and Scenario structures, which are identical, are |                      |
| represented once here:                                        |                      |
| (1) Summary Segment and (2) Summary Scenario                  |                      |
| Summary Explicit Dimension                                    |                      |
| Summary Dimension                                             | QName                |
| Summary Explicit Dimension Value                              | QName                |
| Summary Typed Dimension                                       |                      |
| Summary Dimension                                             | QName                |
| Summary Typed Dimension Value                                 | String               |
| Summary Simple Element Content                                |                      |
| Summary Simple Element URI                                    | URI                  |
| Summary Simple Element Name                                   | String               |

#### Table 1: Content of the [xbrlInfo] and [summaryReportingTaxonomies] structures

| Summary Simple Element Value            | String |
|-----------------------------------------|--------|
| Summary Non Dimensional Contents        | String |
|                                         |        |
| Summary Unit                            |        |
| Summary Unit Numerator                  | Token  |
| Summary Unit Denominator                | Token  |
| Summary Reporting Taxonomy ID Reference | String |
|                                         |        |
| Entry Detail (parent)                   |        |
| Rich Text Comment                       |        |
| Rich Text Comment Code                  | String |
| Rich Text Comment Description           | String |
| Rich Text Comment Content               | String |
| Rich Text Comment Locator               | String |

Version 200990315

All of these items are useful and important. Those with one of the following icons are specifically identified as either for more basic fixed connections between existing XBRL Global Ledger and XBRL FR instances (the "training wheel" icon) or more advanced for creating templates and automated function (the summation icon).

Key: "Training wheel" items n! More sophisticated items

"Training wheel" items can in general be considered as hardcoded default values that, when present in a given [xbrlInfo] structure, override other means of extracting the same or similar information from other, more generic XBRL GL items.

Each of the items is explained below with narrative, description and examples of values. Snippets of XBRL documents reflecting the content are provided, and they are identified as "XBRL FR" or XBRL GL" snippets as appropriate.

## Document Information (parent)

## Summary Reporting Taxonomies

This structure identifies and provides information about one or more target reporting taxonomies to which the data represented in the document rolls up to.

## Summary Reporting Taxonomy ID

A string that identifies a target reporting taxonomy so that, for example, it can be referenced in the [summaryReportingTaxonomyIDRef] data field at [xbrlInfo] level. The ID can be anything; it may be appropriate to use the namespace qualifier of the target XBRL FR taxonomy schema.

Example values

- a. ifrs-gp
- b. ca-gaap
- c. T001

#### Summary Reporting Taxonomy Namespace

A token to store one or more namespaces of the target reporting taxonomy.

Example values

- d. http://xbrl.iasb.org/role/ifrs/rol\_ias\_41\_2008-03-01
- e. http://www.xbrl.org/ca/fr/gaap/pfs/ca-gaap-pfs-2004-11-20
- f. http://xbrl.us/us-gaap-std/2008-03-31

#### Summary Reporting Taxonomy schemaRef Href

A string to store the value of the "href" attribute of the [schemaRef] element in the target XBRL FR taxonomy.

Example values

- a. us-gaap-std-2008-03-31.xsd
- b. ../au\_sbr\_taxonomies\_v001\_00/rprt/ato/au\_sbr\_rprt\_ato\_tfnd\_v001\_00.xs d

#### Summary Reporting Taxonomy Header

An all-purpose string data field where all the information necessary can be stored as a block of text when it is too complex to be exactly defined otherwise.

Example:

#### Version 200990315

#### xbrli:xbrl

xmlns:rprt ato tfnd="http://www.sbr.gov.au/v001 00/au sbr rprt ato tfnd" xmlns:tech="http://www.sbr.gov.au/v001 00/au sbr fdtn tech" xmlns:icls edte="http://www.sbr.gov.au/v001 00/au sbr icls edte" xmlns:xbrldt="http://xbrl.org/2005/xbrldt" xmlns:dtyp="http://www.sbr.gov.au/v001 00/au sbr fdtn dtyp" xmlns:icls\_gfags="http://www.sbr.gov.au/v001\_00/au\_sbr\_icls\_gfags" xmlns:icls lrla="http://www.sbr.gov.au/v001 00/au sbr icls lrla" xmlns:icls\_pyin="http://www.sbr.gov.au/v001\_00/au\_sbr\_icls\_pyin" xmlns:link="http://www.xbrl.org/2003/linkbase" xmlns:icls\_pylk="http://www.sbr.gov.au/v001\_00/au\_sbr\_icls\_pylk" xmlns:xlink="http://www.w3.org/1999/xlink" xmlns:icls\_pyid="http://www.sbr.gov.au/v001\_00/au\_sbr\_icls\_pyid" xmlns:iso4217="http://www.xbrl.org/2003/iso4217" xmlns:icls pypr="http://www.sbr.gov.au/v001 00/au sbr icls pypr" xmlns:xbrldi="http://xbrl.org/2006/xbrldi" xmlns:icls\_gfati="http://www.sbr.gov.au/v001\_00/au\_sbr\_icls\_gfati" xmlns:icls pyde="http://www.sbr.gov.au/v001 00/au sbr icls pyde" xmlns:xbrli="http://www.xbrl.org/2003/instance" xmlns:dims="http://www.sbr.gov.au/v001 00/au sbr dims" xmlns:xsi="http://www.w3.org/2001/XMLSchema-instance" xmlns:tech\_icls="http://www.sbr.gov.au/v001\_00/au\_sbr\_fdtn\_tech\_icls">

## Summary Reporting Taxonomy Description

A description of the taxonomy for human use.

Example values

- a. 2008-03-31 FINAL release of the XBRL US GAAP Taxonomies v1.0
- b. Canadian Financial Reporting Primary Financial Statements (PFS) Taxonomy According to Canadian GAAP

## XBRL Information (parent)

#### XBRL Allocation

An enumerated field (gl-cor) that provides guidance to applications on whether the fact should be considered a beginning balance ({beginning-balance}), an ending balance ({ending-balance}) or a period change ({period-change}). This can drive some decisions for applications:

- 1. Where the end reporting concept has separate labels for beginning and end of period, this can drive the selection of those labels.
- 2. Applications working on "period change" situations will usually require appropriate cut-off dates for reporting and may need to reference other fields in

Version 200990315

XBRL Global Ledger to determine which transactions to include in which reporting periods.

3. Matching to appropriate elements (instant, duration) can be tested or exceptions noted.

Example values:

- a. beginning-balance
- b. ending-balance
- c. period-change

#### Summary Reporting Element

A QNameItemType, this concept from (gl-cor) is the target element – the reporting concept in an XBRL FR taxonomy, or an element in a proprietary schema, that the detailed content in the XBRL Global Ledger instance is linked to is described here. The associated namespace and the actual schema file would be noted in the open <xbrl> tag in the namespace declarations and would be discoverable by the application.

Example values:

- a. usfr-pte:Assets
- b. irs1120:OtherIncome

Snippets:

```
XBRL GL

<gl-cor:entryDetail>

<gl-cor:amount contextRef="now" decimals="0" unitRef="AUD">1000</gl-cor:amount>

<gl-cor:amountCurrency contextRef="now">iso4217:USD</gl-muc:amountCurrency>

<gl-cor:xbrlInfo>

<gl-cor:summaryReportingElement contextRef="now">p0:elmtB</gl-

cor:summaryReportingElement>

</gl-cor:xbrlInfo>

<gl-cor:ntryDetail>
```

Note: The apparent discrepancy between the value of the "unitRef" attribute of [amount] and the value of [amountCurrency] is just a reminder that XBRL contexts and units in XBRL GL are ignored. The actual value of the monetary unit here is iso4217:USD.

The XBRL FR element to which the XBRL GL fragment above links to would be:

#### XBRL FR

<p0:elmtB contextRef="C001" decimals="0" unitRef="usd">1000</p0:elmtB>

Note: the contextRef, decimals and unitRef attributes are not considered in this example – see [summaryPrecisionDecimals], [summaryContext] and [summaryUnits] below.

Version 200990315

## **Detail Matching Element**

A QNameItemType, this (gl-cor) is the concept in the XBRL GL instance that will be the focus of summarization. By default, the [amount] field is assumed to be the primary field that will be acted upon. However, there are many other fields, the most obvious of which are numeric, although the process is not limited to numeric content. The most likely alternative value would be the [quantity] field from the [measurable] structure.

Example values:

- a. gl-bus:quantity
- b. gl-muc:amountOriginalAmount

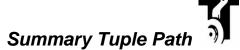

Sometimes identifying the target concept isn't enough ... such as when the target concept repeats over and over as part of a tuple. This concept allows an XPath expression to be provided in this stringItemType that describes exactly which occurrence of a tuple this content will go to/was represented by. The result of the XPath expression is a node (QName).

Snippets:

This snippet shows a value stored in [measurableQualifier] (Value 2) linking to the second occurrence of [TupleB] in the XBRL FR instance:

XBRL GL

```
<gl-cor:entryDetail>
<gl-cor:xbrlInfo>
<gl-cor:summaryReportingElement contextRef="now"> ex:KeyElB</gl-
cor:summaryReportingElement>
<gl-cor:detailMatchingElement contextRef="now"> ex:KeyElB</gl-
cor:detailMatchingElement>
<gl-srcd:summaryTuplePath contextRef="now">/xbrli:xbrl/ex:TupleA[1]/ex:TupleB[2]</gl-
srcd:summaryTuplePath>
</gl-cor:xbrlInfo>
<gl-bus:measurable>
<gl-bus:measurablePath>
</gl-bus:measurablePath>
</gl-bus:measurablePath>
</gl-cor:entryDetail>
```

Version 200990315

#### XBRL FR

# **Detailed Content Filter** $\sum_{n=0}^{\infty} \frac{x^n}{n!}$ When establishing of

When establishing a *template* for automated mapping to end reporting concepts, sometimes it is necessary to define conditions for the mapping. This is especially important because XBRL Global Ledger uses generic structures for many types of structurally related, but semantically different, information. For example, you may only want to aggregate [amount], but if [amount] is not provided and [amountOriginalAmount] is provided, you would use that instead. Or you may only wish to provide [quantity] for certain types of measurables but not others. By providing an XPath expression in the stringItemType, you can communicate the standardized filter for the source information. The result of the XPath is a node (QName).

Example: if(substring(../../gl-bus:measurable/gl-bus:measurableID,1,1) = "E") then ../../glcor:amount else ../../gl-cor:measurableQuantity

This expression returns [amount] if [measurableID] starts with "E" and [measurableQuantity] otherwise.

# **Reporting Date Selector** $\sum_{n=0}^{\infty} \frac{x^n}{n!}$ XBRL Global Ledger provide

XBRL Global Ledger provides many dates that can be associated with business events, transactions, and documents. While the *default* date would be the [postingDate], reflecting the accounting or reporting significance date, certain reports may be based on other dates. For example, an aged accounts receivable report would probably be based on the [maturityDate]. This tokenItemType value allows the explicit declaration of the date field in XBRL Global Ledger that should be looked to.

Version 200990315

Note: More than one token at a time can be provided as content; this may allow a series of dates to be provided that can be assessed in order, in case a primary date has not been provided.

Examples values:

- a. gl-cor:maturityDate
- b. gl-cor:maturityDate gl-cor:postedDate gl-cor:postingDate

#### **Summary Precision Decimals**

Each numeric item in an instance document must have an attribute either describing the precision of the value or the trustworthy decimals. Although every numeric item in an XBRL Global Ledger instance would also have a precision or decimal, there is no science as to how to properly calculate the precision or decimal when many items are brought together. Applications may attempt to do so, or the value can be provided here.

One of the following four values must be provided:

## **Summary Precision**

A non-negative integer. Example values:

- ample val
- a. U
- b. 18

#### Summary Precision INF

Its existence implies that the precision value is INF

Example values:

a. No content is permitted. The existence of the concept itself conveys the meaning.

#### **Summary Decimals**

An integer.

Example values:

a. 6

b. -3

#### Summary Decimals INF

Its existence implies that the decimals value is INF

Example values:

a. No content is permitted. The existence of the concept itself conveys the meaning.

Snippets:

The example refers to [summaryDecimals] but can easily be extended to the other cases. It expands on the snippets used to illustrate the use of [summaryReportingElement].

#### XBRL GL

<gl-srcd:summaryPrecisionDecimals> <gl-srcd:summaryDecimals contextRef="now" decimals="INF" unitRef="NotUsed">0</gl-srcd:summaryDecimals> </gl-srcd:summaryPrecisionDecimals>

#### XBRL FR

<p0:elmtB contextRef="C001" decimals="0" unitRef="AUD">1000</p0:elmtB>

## Summary Context

Contexts in XBRL FR instances are where information about the organization whose business information is being reported (identifier) and possible sub-unit (segment), the time period associated with the facts, and any applicable scenario are provided. Segments can represent any logical and appropriate "slice" or "dimension" of the company. As noted above, in the discussion on the [reportingDateSelector], XBRL Global Ledger provides representations for many dates, any of which may be appropriate for an end report. And many of the typical "scenarios" found in end-reporting – e.g., budget, forecast, actual – are handled with specific XBRL Global Ledger enumerations and values.

Where the user wishes to explicitly hard code these values, rather than use programmatic means to determine them, the concepts found in this structure allow that definition.

#### Summary Entity

It is rare that a source system of detail contains an identifier that is used by a summarization system to identify it; the accounting system doesn't usually hold the CIK code used to file an SEC filing. XBRL GL has fields to hold various external facing identification codes ([organizationIdenfier]/[organizationDescription]). Where this cannot be interrogated and used, the following fields allow the explicit description of the appropriate content.

#### Summary Entity Identifier

This token can be used to hold the value for the identifier.

Version 200990315

Examples values:

a. XBRL GL Inc.

b. 529947

#### Summary Entity Scheme

This URIItemType can be used for the scheme.

Example values:

- a. http://www.sec.gov
- b. http://www.mycompany.com

#### Snippets;

The corresponding context defined in XBRL FR is reproduced in its entirety for convenience.

#### XBRL GL

```
<gl-srcd:summaryEntity>
```

```
<gl-srcd:summaryIdentifier contextRef="now">SampleEntity</gl-srcd:summaryIdentifier>
<gl-srcd:summaryScheme contextRef="now">http://www.sampleentity.com</gl-
srcd:summaryScheme>
</gl-srcd:summaryEntity>
```

#### XBRL FR

#### Summary Entity Segment

The segment and the scenario of the context are very similar; both allow free-form content, both can be used in conjunction with Dimensional taxonomies. The explanation for the fields provided will be very similar. However the ties to XBRL GL are somewhat different.

Related to *segments*, XBRL Global Ledger represents the underlying detail from which certain aspects can be considered segments or dimensions. Companies for business intelligence uses can consider many different fields important for "slicing and dicing"

data. Customer categories, inventory product classes, divisional breakdowns – all at different levels of aggregation – these are common dimensions used in reporting, but drawn from different database fields, all able to be represented with XBRL Global Ledger.

Where this information will be hard coded, this structure will be used.

#### Summary Explicit Dimension

*"Explicit* dimensional taxonomies are those in which the XBRL items form a discrete, countable finite partitioning of a set of members, which hereinafter is called a *domain*."

#### Summary Dimension

A QNname

Example values:

- a. geo:Continent
- b. geo:SouthAmerica

#### Summary Explicit Dimension Value

A QNname

Example values:

- a. c:Asia
- b. n:Ecuador

#### Summary Typed Dimension

Typed dimensions occur "when the number of members is impractically large to enumerate explicitly."

#### **Summary Dimension**

A QName

Example values:

- a. tax:dCustomer
- b. tax:dPhone

#### Summary Typed Dimension Value

A string

Example values:

a. <cust>01742</cust>

b. <phone><country>7</country><city>7</city><number>5555555</number></phone>

## Summary Simple Segment Content

For very simple content – essentially an empty element that describes the segment - this structure allows a URI to describe the namespace and an element name

#### Summary Simple Element URI

#### A URI

Example values:

- a. http://www.globalledger.org
- b. http://www.bugmenot.com

#### Summary Simple Element Name

A string.

Example values:

- a. division
- b. unit

#### Summary Simple Element Value

A string.

Example values:

- a. space
- b. milan-2

#### Summary Non Dimensional Contents

When all else fails, this is a catch-all for any type of content. It is a string, and anything can be placed here - just no promise that it can be recognized and processed by the consuming application. However, that is the nature of allowing any freeform information to be placed in the segment or scenario.

Examples are:

- a. You can <whatDoYouKnow>place</whatDYouKnow> anything you want & amp; in a segment or scenario!
- b. bananas

Version 200990315

#### Snippets:

The snippets below refer to an explicit dimension on Segment. They can easily be extended to other cases both for Segment and Scenario. The corresponding context defined in XBRL FR is reproduced in its entirety for convenience.

#### XBRL GL

```
<gl-srcd:summarySegment>
<gl-srcd:summaryExplicitDimension>
<gl-srcd:summaryDimension
contextRef="now">pPrimary:DimensionStatesAndTerritories</gl-srcd:summaryDimension>
<gl-srcd:summaryExplicitDimensionValue contextRef="now">pDim:QLD</gl-
srcd:summaryExplicitDimensionValue>
</gl-srcd:summaryExplicitDimension>
</gl-srcd:summaryExplicitDimension>
```

#### XBRL FR

<xbrli:context id="c1\_QLD">
 <xbrli:entity>
 <xbrli:identifier scheme="http://www.sample.com">Sample</xbrli:identifier>
 <xbrli:segment>
 <xbrli:segment>
 <xbrli:explicitMember
dimension="pPrimary:DimensionStatesAndTerritories">pDim:QLD</xbrldi:explicitMember>
 </xbrli:segment>
 </xbrli:segment>
 </xbrli:entity>
 <xbrli:entity>
 <xbrli:entity>
 <xbrli:startDate>2007-07-01<//xbrli:startDate>
 </xbrli:endDate>2008-06-30<//xbrli:endDate>
 </xbrli:period>
 </xbrli:period>
 </xbrli:period>
 </xbrli:entity>
 </xbrli:entity>
 </xbrli:entity>
 </xbrli:endDate>2008-06-30<//xbrli:endDate>
 </xbrli:entity>
 </xbrli:entity>
 </xbrli:entity>
 </xbrli:entity>
 </xbrli:entity>
 </xbrli:entity>
 </xbrli:entity>
 </xbrli:entity>
 </xbrli:entity>
 </xbrli:entity>
 </xbrli:entity>
 </xbrli:entity>
 </xbrli:entity>
 </xbrli:entity>
 </xbrli:entity>
 </xbrli:entity>
 </xbrli:entity>
 </xbrli:entity>
 </xbrli:entity>
 </xbrli:entity>
 </xbrli:entity>
 </xbrli:entity>
 </xbrli:entity>
 </xbrli:entity>
 </xbrli:entity>
 </xbrli:entity>
 </xbrli:entity>
 </xbrli:entity>
 </xbrli:entity>
 </xbrli:entity>
 </xbrli:entity>
 </xbrli:entity>
 </xbrli:entity>
 </xbrli:entity>
 </xbrli:entity>
 </xbrli:entity>
 </xbrli:entity>

# Summary Period

XBRL Global Ledger provides representational capabilities for the many dates associated with business transactions, events and documents. Where it is determined that hard coding a date is a more appropriate path, it can be done using this structure. Users can provide either the instant, the start and end date of the duration, or specify that forever is the appropriate period.

#### Summary Period Instant

If the value is an instant, it can be provided here.

Example values:

Version 200990315

- a. 2006-12-31
- b. 2007-04-30

#### Summary Period Start Date

If the value is a duration, the starting date is coded here.

Example values:

- c. 2006-01-01
- d. 2007-04-01

#### Summary Period End Date

If the value is a duration, the ending date is coded here.

Example values:

- e. 2006-12-31
- f. 2007-04-30

#### Summary Period Forever

If the context should indicate this is a "forever", this element is included. It takes no content.

Example values:

a. None – this item takes no value; its presence indicates this is a forever situation.

Snippets:

The snippets below refers to a duration. The corresponding context defined in XBRL FR is reproduced in its entirety for convenience.

```
XBRL GL
```

```
<gl-srcd:summaryPeriod>
```

```
<gl-srcd:summaryStartDate contextRef="now">2007-07-01</gl-srcd:summaryStartDate>
<gl-srcd:summaryEndDate contextRef="now">2008-06-30</gl-srcd:summaryEndDate>
</gl-srcd:summaryPeriod>
```

#### XBRL FR

```
<xbrli:context id="C001">
<xbrli:entity>
<xbrli:identifier scheme="http://www.sampleentity.com">SampleEntity</xbrli:identifier>
</xbrli:entity>
<xbrli:period>
```

Version 200990315

<xbrli:startDate>2007-07-01</xbrli:startDate> <xbrli:endDate>2008-06-30</xbrli:endDate> </xbrli:period> </xbrli:context>

### Summary Entity Scenario

The most common and well-known examples of FR scenarios – actual, budget, projection/forecast – are explicitly handled with XBRL GL through other means (in particular the [entryType] and specific budget oriented fields.)

Where it makes more sense to hard code the scenario information, it can be done with this structure, which is virtually the same as the segment's counterpart.

[EEC Note: as this duplicates the Segment above, wait for the information there to finalize, and then duplicate with more relevant examples here.]

## Summary Explicit Dimension

## Summary Dimension

#### Summary Explicit Dimension Value

#### Summary Typed Dimension

## **Summary Dimension**

## Summary Typed Dimension Value

#### Summary Simple Segment Content

#### Summary Simple Element

#### Summary Simple Element URI

#### Summary Simple Element Name

## Summary Simple Element Value

## Summary Non Dimensional Contents

# Summary Unit

Units of measure can normally be found in XBRL Global Ledger by unit of measure concepts associated with monetary and quantity concept fields. For example, [amount] is associated with [amountCurrency] and [measurableQuantity] with [measurableQuantityUnitOfMeasure]. Where hard coding, rather than determining, the appropriate unit of measure is determined to be the best course of action, it can be provided with this structure. It will be up to implementation/applications to handle differences between the actual units and the summary units; no capture of conversion factors has been contemplated for this version of SRCD.

The unit of measure is most often a single value (ISO 4217 and a currency indicator for monetary items, custom for most other purposes), but sometimes can be fractional, with both a numerator and a denominator.

## Summary Unit Numerator

A token value, which would include QName values.

Example values:

- a. ISO4217:usd
- b. my-ns:cs (cases)

#### Summary Unit Denominator

A token value; one may wish to assume that providing a denominator only means the numerator is 1 by default.

Example values

- a. xbrli:shares
- b. my-ns:m2 (square meters)

Version 200990315

Snippets:

#### XBRL GL

```
<gl-srcd:summaryUnit>
  <gl-srcd:summaryNumerator contextRef="now">iso4217:USD</gl-srcd:summaryNumerator>
  <gl-srcd:summaryDenominator contextRef="now">xbrli:shares</gl-
srcd:summaryDenominator>
  </gl-srcd:summaryUnit>
```

#### XBRL FR

```
<xbrli:unit id="eps">

<xbrli:divide>

<xbrli:unitNumerator>

<xbrli:unitNumerator>

</xbrli:unitNumerator>

<xbrli:unitDenominator>

<xbrli:measure>xbrli:shares</xbrli:measure>

</xbrli:unitDenominator>

</xbrli:unitDenominator>

</xbrli:unitDenominator>

</xbrli:unitDenominator>
```

#### Summary Reporting Taxonomy ID Reference

A string that represents a reference to the ID of the relevant target reporting taxonomy, defined in the [summaryReportingTaxonomies] structure at [documentInfo] level. Allows consuming applications to identify sets of [xbrIInfo] structures that point to a specific taxonomy.

Example values

- a. ifrs-gp
- b. ca-gaap
- c. T001

## Appendix 1: Issues and overlaps

[summaryReportingElement] holds the element in the end reporting taxonomy that the fact will be summarized to.

- The data type of the target element may be inconsistent with the data type of the original source element; the default source element is [amount], so a non-monetary target element is an issue.
- The period defined for the element may not coincide with the type of period described in the [xbrlInclude]
- The element may not be numeric, and should not have [summaryPrecisionDecimals]
- The element may be inconsistent with requiring a [summaryUnit]

[detailMatchingElement] is a pointer to an element other than the *default* [amount] field. - The data type of the [summaryReportingElement] may be inconsistent with this element.

[xbrlInclude] notes whether the fact is a beginning balance, an ending balance or a period change. This can help drive the selection of an appropriate label role and guide in testing the selection of an appropriate [summaryReportingElement].

- The [summaryReportingElement], which in the taxonomy is an *instant* or a *duration*, may not match.
- The [summaryPeriod] may be set as an instant or a duration, and may not match.

[reportingDateSelector] identifies which of the many dates in XBRL Global Ledger should be used as the basis for summarization.

- There may be a conflict between an explicit reporting date given by [summaryPeriod] and the result from considering this field.

[summaryPeriod] permits the explicit statement of the date to be used in the context.

- There may be a conflict between this field and the data calculated using the [reportingDateSelector]
- The type of date (instant, duration) provided here may not agree with the type of period described in [xbrlInclude]

[summaryUnit] permits the expression of information that should be represent in a unit structure.

- The [summaryReportingElement] may have a datatype inconsistent with the use of a unit of measure.

[summaryPrecisionDecimals] allows the hard coding of the line item precision or decimal attributes.

- The [summaryReportingElement] may not be a numeric value, and should not have precision or decimals.

[summaryUnit] is a structure for providing the units of measure for the unit structure.

- How to ensure that the rest of the content matches up with the provided summary unit
  - Making sure that monetary summary unit information based on ISO 4217 is provided for monetary values
  - Making sure that the source and target information is appropriate for fractional information; using the denominator only where appropriate
  - Future growth may include a conversion table between different units of measure.

## **Appendix 2: Philosophical Issues**

In general, XBRL Global Ledger grows in ways consistent with the XBRL Global Ledger Philosophy. This series of statements is the pattern against which additional official modules are cut.

However, the XBRL Global Ledger Philosophy was somewhat set aside in the considerations of the SRCD. Other philosophical issues were put in place due to the needs expressed within the consortium to better hook together GL and FR. In particular, the need for "Training Wheels"<sup>2</sup>, a very simple way to "hard code" the end reporting contexts, units of measure and other metadata in the XBRL Global Ledger instance. SRCD is primarily to link between *existing* XBRL Global Ledger and XBRL FR instances; it is not primarily intended as the perfect automation engine.

The SRCD module, therefore, has been developed to allow this representation but seek to be as simple as possible. This means that it may be perceived as somewhat limited. For more complex uses, the SRCD includes more advanced guidance for automated conversion and drill down, and we will continue to consider how to both provide additional fields and use XBRL Formula and other guidance.

Although SRCD currently has both more beginning and advanced tools, one thing it has not sought to emulate were "ids" used to associate concepts in FR documents with their related contexts or units. Likewise, we discussed the possibility of including SRCD elements at the [documentInfo] and [entryHeader] levels to allow inheritance, but have decided against it for the time being.

<sup>&</sup>lt;sup>2</sup> See http://en.wikipedia.org/wiki/Training\_wheels, this is a reference to the stabilizers used by young children to help them learn how to ride a bicycle. It is the designers' goal that future systems would use the content of XBRL Global Ledger and its advanced guidance to bridge from Global Ledger to FR reporting rather than "hard coding" (http://en.wikipedia.org/wiki/Hard\_code) the contextual information unless absolutely necessary.

## Appendix 3: Technical Notes

*Tokens* are text (string) fields with a few limitations; no line feeds, no carriage returns, no tabs, no leading or trailing spaces, no strings of more than one space at a time. See http://www.w3.org/TR/xmlschema-2/#token for more information.

It is our understanding that when populating an element with token as content, you can provide multiple values. This can allow a hierarchy of values – the first value with the greatest importance, the second value can be used if the first one "fails" or isn't provided, and so on.